# **Variant calling** practical session

Jorge Jiménez jjimeneza@cipf.es BIER CIBERER Genomics Department Centro de Investigacion Principe Felipe (CIPF) (Valencia, Spain)

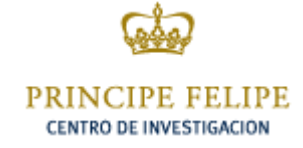

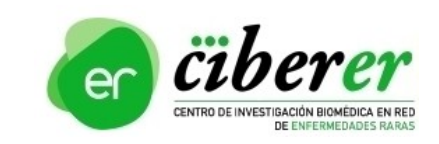

1

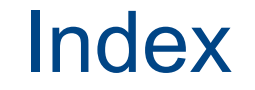

1. Calling SNVs and indels

2. Labeling VCF files

3. Annotating VCF files

4. Visualization of variants

**Scheme** 

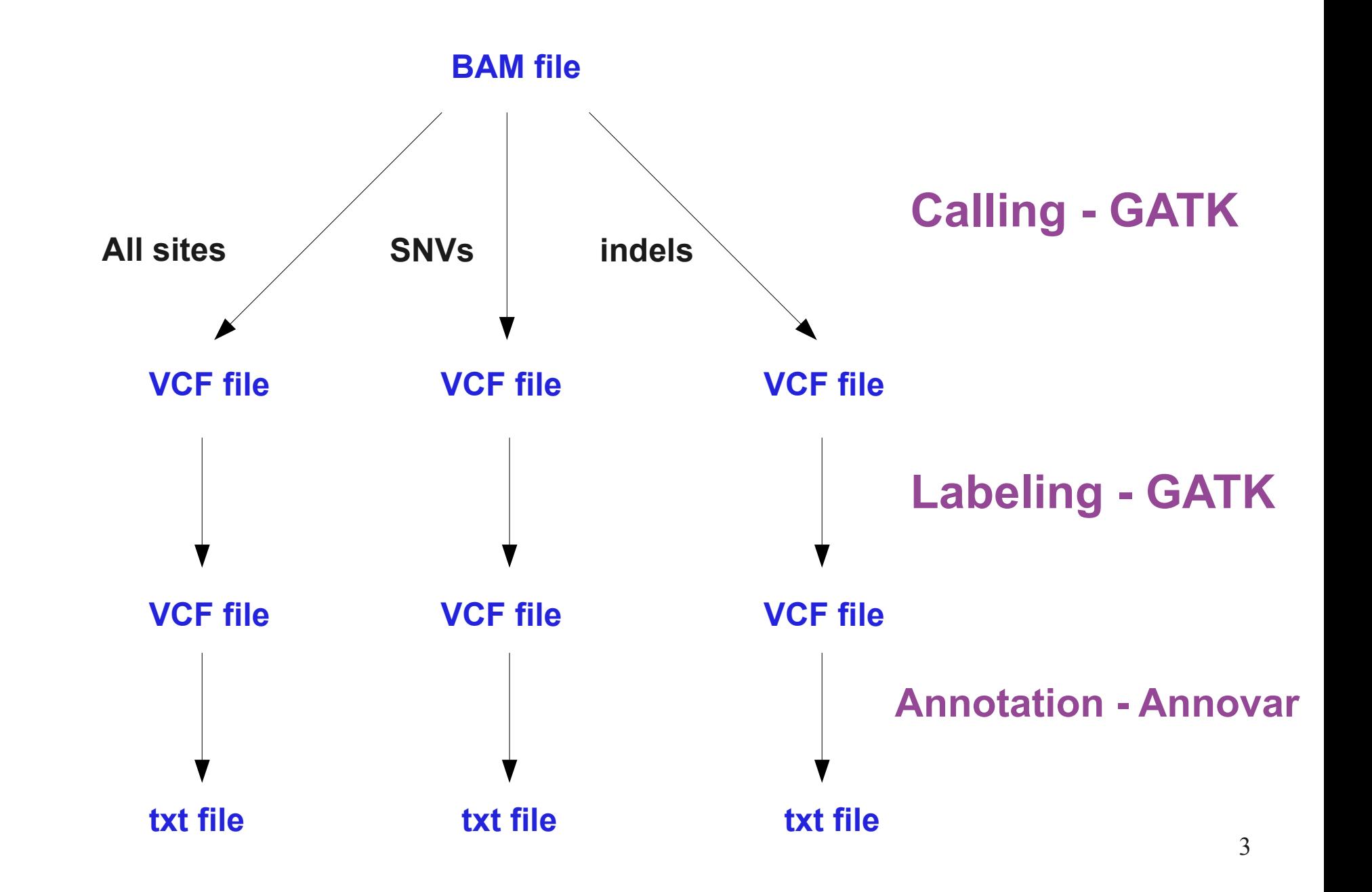

#### **Working directory**

cd

cd mda12

ls

ls mapping

cd calling

ls

**Scheme** 

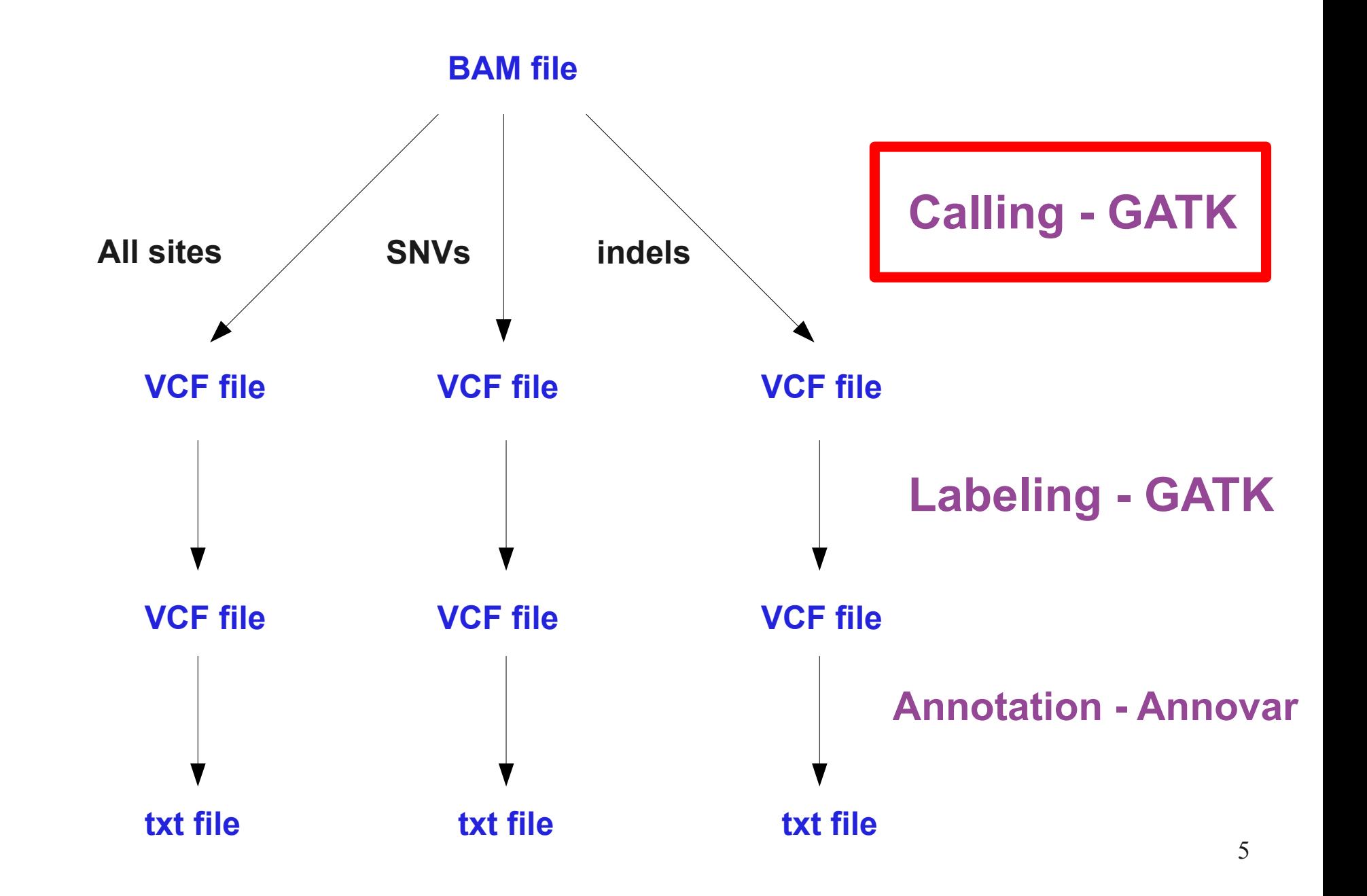

# Variant calling - GATK

#### **GATK (**[http://www.broadinstitute.org/gsa/wiki/index.php/Home\\_Page\)](http://www.broadinstitute.org/gsa/wiki/index.php/Home_Page)

We need:

- reference
- bed file of regions of capture
- BAM mapping file
- bases to print
- output file

### Run program and see options

~/mda12/calling/software/GenomeAnalysisTK-1.4-15-gcd43f01/GenomeAnalysisTK.jar

It needs the parameter to do the calling:

### **UnifiedGenotyper**

~/mda12/calling/software/GenomeAnalysisTK-1.4-15-gcd43f01/GenomeAnalysisTK.jar \ -T UnifiedGenotyper

#### **Checking the reference**

head ~/mda12/resources/ref/human\_g1k\_v37.chr20.fasta

head -3000 ~/mda12/resources/ref/human g1k v37.chr20.fasta | tail

#### **Checking the bed file**

head ~/mda12/resources/ref/Exon 50mb hg19 chr20.bed

## SNV calling of all sites- GATK

#### **SNV Calling of all sites**

~/mda12/calling/software/GenomeAnalysisTK-1.4-15-gcd43f01/GenomeAnalysisTK.jar \ -T UnifiedGenotyper \ -R ~/mda12/resources/ref/human q1k v37.chr20.fasta \ -L ~/mda12/resources/ref/Exon 50mb\_hg19 chr20.bed \ -I ~/mda12/resources/mapping/test final.bam \ -glm SNP \ -out mode EMIT ALL SITES \ -o all sites.vcf

#### **Checking file**

less all\_sites.vcf

#### **Counting lines**

```
du -hs all_sites.vcf
wc -l all_sites.vcf
```
#### **Executing SNVs calling of variants**

```
~/mda12/calling/software/GenomeAnalysisTK-1.4-15-gcd43f01/GenomeAnalysisTK.jar \
 -T UnifiedGenotyper \
 -R ~/mda12/resources/ref/human q1k v37.chr20.fasta \
 -L \sim /mda12/resources/ref/Exon 50mb_hg19 chr20.bed \
 -I ~/mda12/resources/mapping/test final.bam \
 -qlm SNP \
 -o snvs.vcf
```
### **Checking file**

less snvs.vcf

#### **Counting lines**

du -hs snvs.vcf wc -l snvs.vcf

#### **Executing indels calling of variants**

```
~/mda12/calling/software/GenomeAnalysisTK-1.4-15-gcd43f01/GenomeAnalysisTK.jar \
 -T UnifiedGenotyper \
 -R ~/mda12/resources/ref/human q1k v37.chr20.fasta \
 -L ~/mda12/resources/ref/Exon 50mb_hg19 chr20.bed \
 -I ~/mda12/resources/mapping/test final.bam \
 \neg \text{dim} INDEL \
 -o indels.vcf
```
### **Checking file**

less indels.vcf

#### **Counting lines**

du -hs indels.vcf wc -l indels.vcf

**Scheme** 

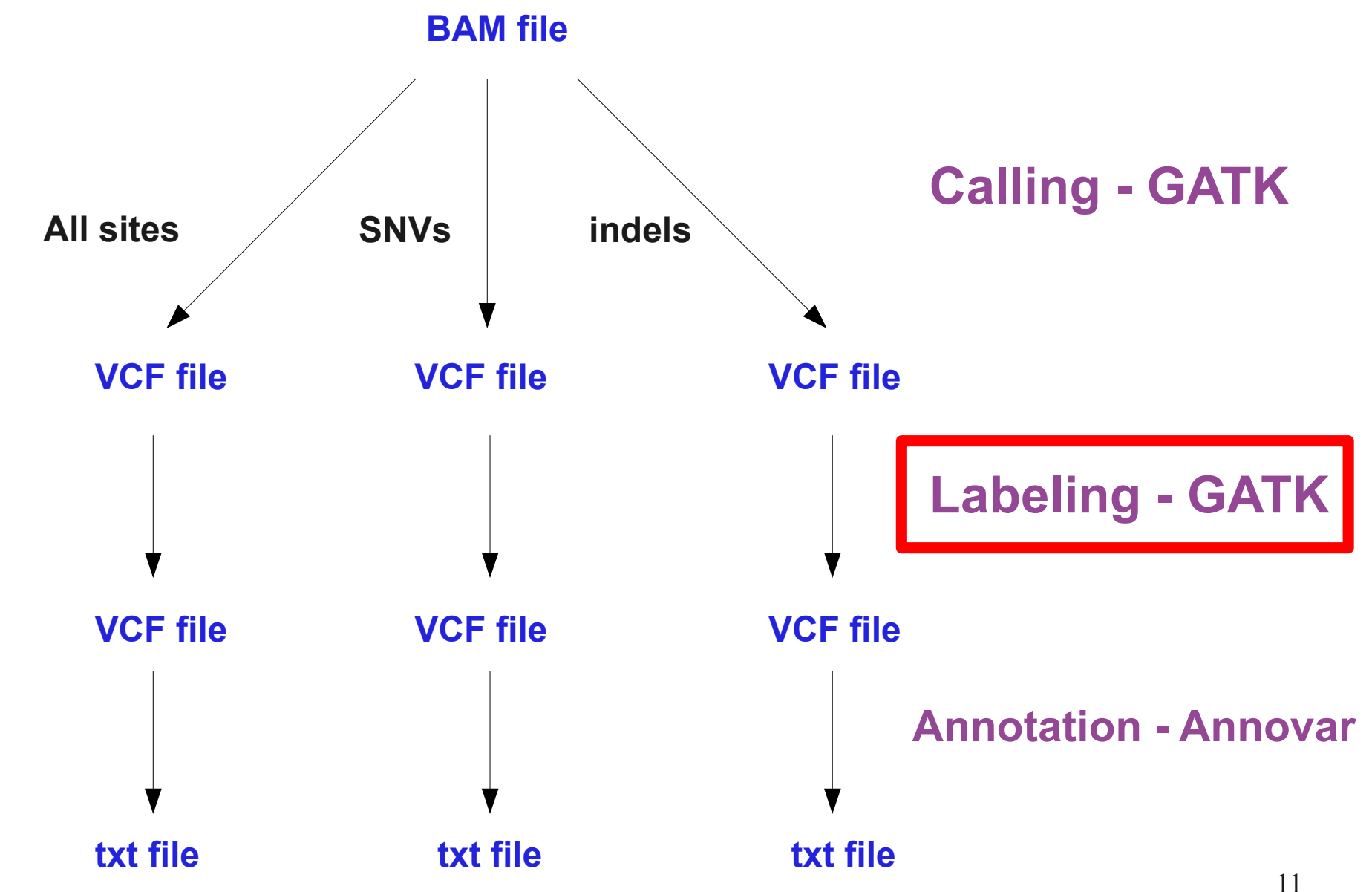

# Labeling VCF files - GATK

#### **Options for VariantFiltration:**

- filter
- filter name
- reference
- input VCF file
- output VCF file

#### **GATK parameter:**

#### **VariantFiltration**

~/mda12/calling/software/GenomeAnalysisTK-1.4-15-gcd43f01/GenomeAnalysisTK.jar \ -T VariantFiltration

### Labeling all sites VCF file - GATK

#### **Labeling all sites VCF file**

```
~/mda12/calling/software/GenomeAnalysisTK-1.4-15-gcd43f01/GenomeAnalysisTK.jar \
 -T VariantFiltration \
 -filter "QD < 2.0 || MQ < 40.0 || FS > 60.0 || HaplotypeScore > 13.0 || MQRankSum < -12.5 || ReadPosRankSum < -8.0" \
 -filterName "STD_FILTER" \
 -R ~/mda12/resources/ref/human_g1k v37.chr20.fasta \
 -V all sites.vcf \setminus-o all sites labeled.vcf
```
#### **Checking files**

```
wc -1 all sites labeled.vcf
wc -1 all sites.vcf
grep PASS all sites labeled.vcf | wc -l
```
### Labeling SNVs VCF file - GATK

#### **Labeling SNVs VCF file**

```
~/mda12/calling/software/GenomeAnalysisTK-1.4-15-gcd43f01/GenomeAnalysisTK.jar \
-T VariantFiltration \
-filter "QD < 2.0 || MQ < 40.0 || FS > 60.0 || HaplotypeScore > 13.0 || MQRankSum < -12.5 || ReadPosRankSum < -8.0" \
-filterName "STD_FILTER" \
-R ~/mda12/resources/ref/human g1k v37.chr20.fasta \
-V snvs.vcf \
-o snvs_labeled.vcf
```
#### **Checking files**

```
wc -l snvs_labeled.vcf
wc -l snvs.vcf
grep PASS snvs_labeled.vcf | wc -l
```
### Labeling indels VCF file - GATK

#### **Labeling indels VCF file**

```
~/mda12/calling/software/GenomeAnalysisTK-1.4-15-gcd43f01/GenomeAnalysisTK.jar \
-T VariantFiltration \
-fitter "QD < 2.0 || ReadPosRankSum < -20.0 || FS > 200.0" \
-filterName "STD_FILTER" \
-R ~/mda12/resources/ref/human g1k v37.chr20.fasta \
-V indels.vcf \
-o indels_labeled.vcf
```
#### **Checking files**

```
wc -l indels.vcf
wc -1 indels labeled.vcf
grep PASS indels labeled.vcf | wc -l
```
**Scheme** 

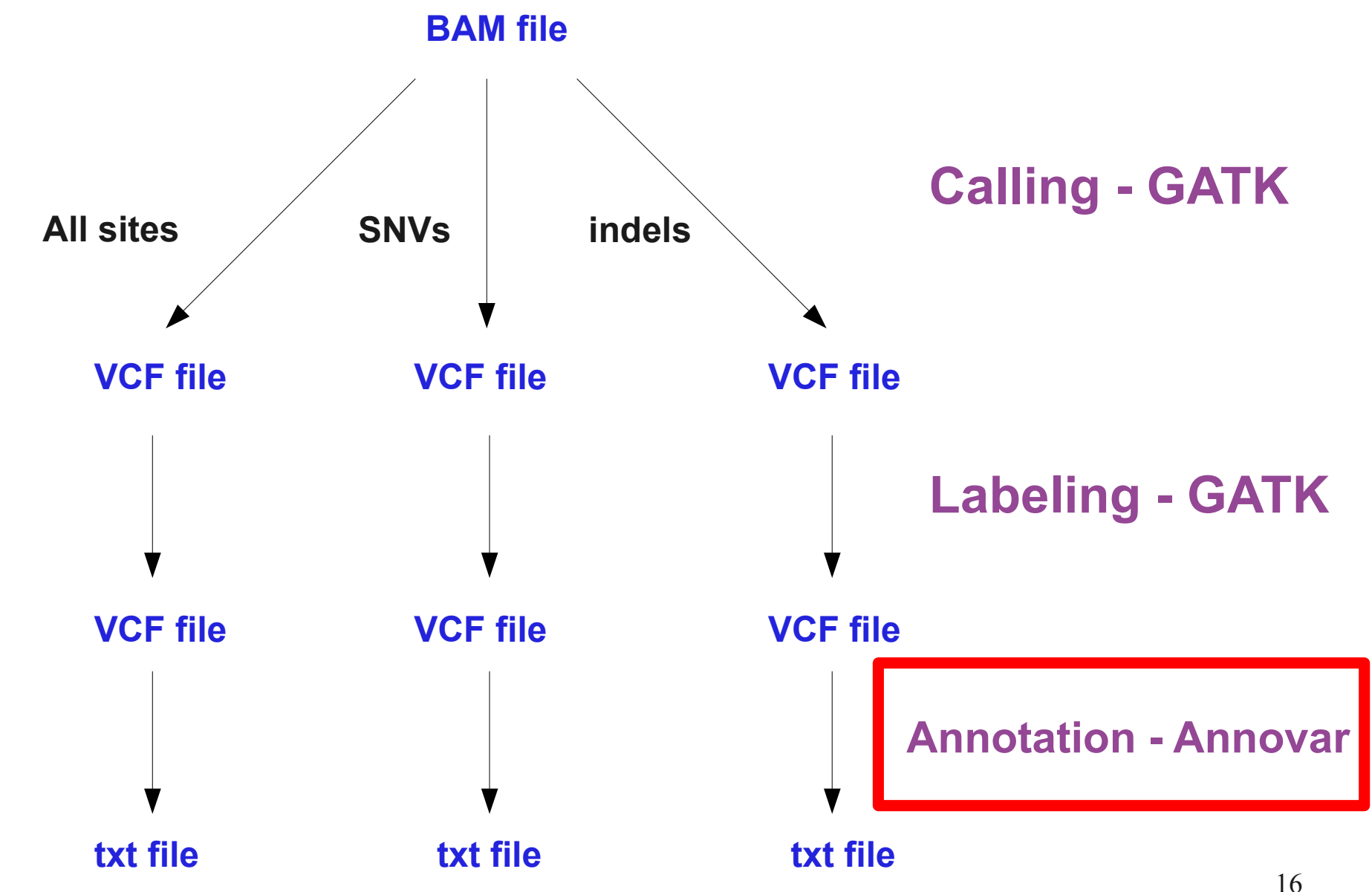

# Annotation

#### **Software:**

Annovar: <http://www.openbioinformatics.org/annovar/>

#### **Steps:**

- 1. Convert VCF file to annovar format file
- 2. Annotate variants: SNVs and indels

Output:

- only exonic variants.
- all variants.

### Annotation of SNVs – Annovar (1)

#### **Converting SNV VCF file to annovar format file**

```
~/mda12/calling/software/annovar/convert2annovar.pl \
 -format vcf4 \
-filter PASS snvs labeled.vcf > \backslashsnvs_labeled.vcf.annovar
```
#### **Checking files**

```
wc -1 snvs labeled.vcf.annovar
grep PASS snvs labeled.vcf | wc -l
```
head snvs\_labeled.vcf.annovar

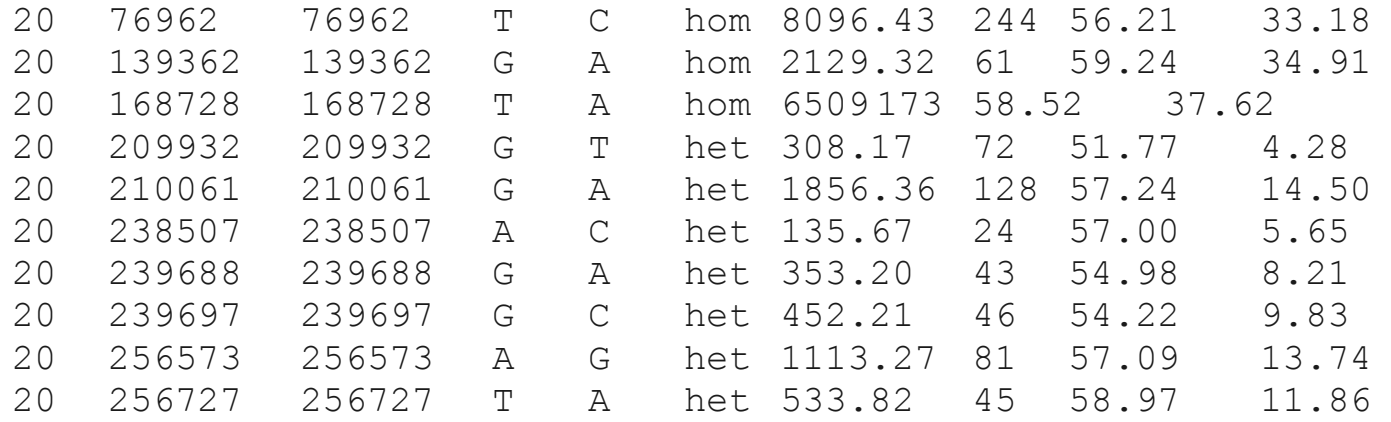

# Annotation of SNVs – Annovar (2)

#### **Annotating**

```
\sim/mda12/calling/software/annovar/annotate variation.pl \
 --geneanno \
 --buildver hg19 \
 --dbtype gene \
 snvs labeled.vcf.annovar \
 ~/mda12/calling/software/annovar/humandb/
```
ls -latr

#### **Output**

head snvs labeled.vcf.annovar.exonic variant function

head snvs labeled.vcf.annovar.variant function

head snvs\_labeled.vcf.annovar.log

### Annotation of indels – Annovar (1)

#### **Converting indels VCF file to annovar format file**

```
~/mda12/calling/software/annovar/convert2annovar.pl \
 -format vcf4 \
 -filter PASS indels_labeled.vcf > \
 indels_labeled.vcf.annovar
```
#### **Checking files**

```
wc -1 indels labeled.vcf.annovar
grep PASS indels labeled.vcf | wc -l
```
head indels\_labeled.vcf.annovar

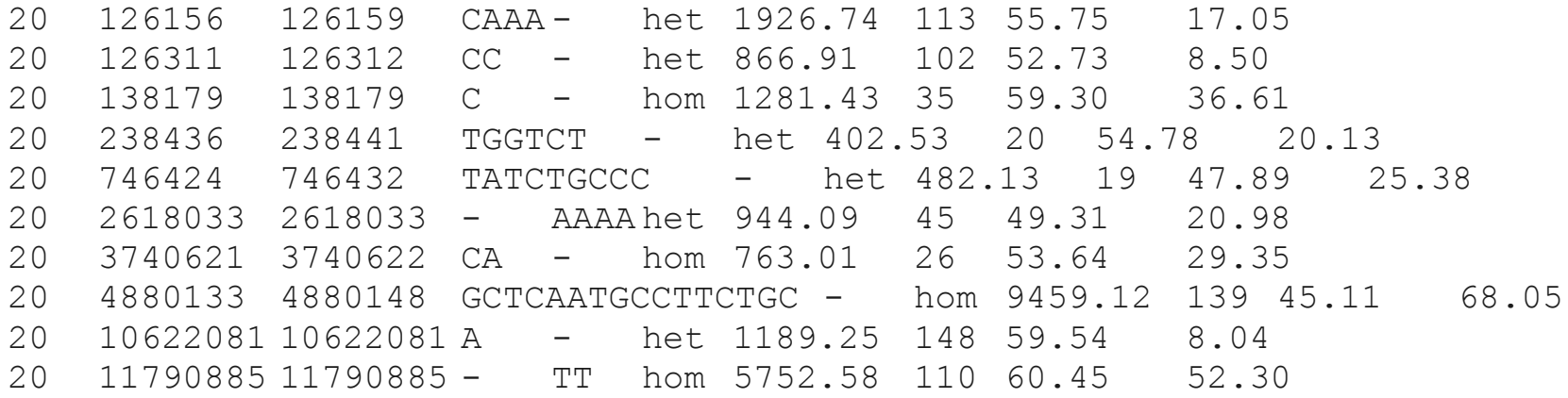

## Annotation of indels – Annovar (2)

#### **Annotating**

```
\sim/mda12/calling/software/annovar/annotate variation.pl \
 --geneanno \
 --buildver hg19 \
 --dbtype gene \
 indels labeled.vcf.annovar \
 ~/mda12/calling/software/annovar/humandb/
```
ls -latr

#### **Output**

head indels labeled.vcf.annovar.exonic variant function

head indels labeled.vcf.annovar.variant function

head indels labeled.vcf.annovar.log

### Visualization - IGV

© 2011 Broad Institute

#### **IGV:** <http://www.broadinstitute.org/igv/>

April 19, 2012. See our new IGV paper in Briefings in

Bioinformatics.

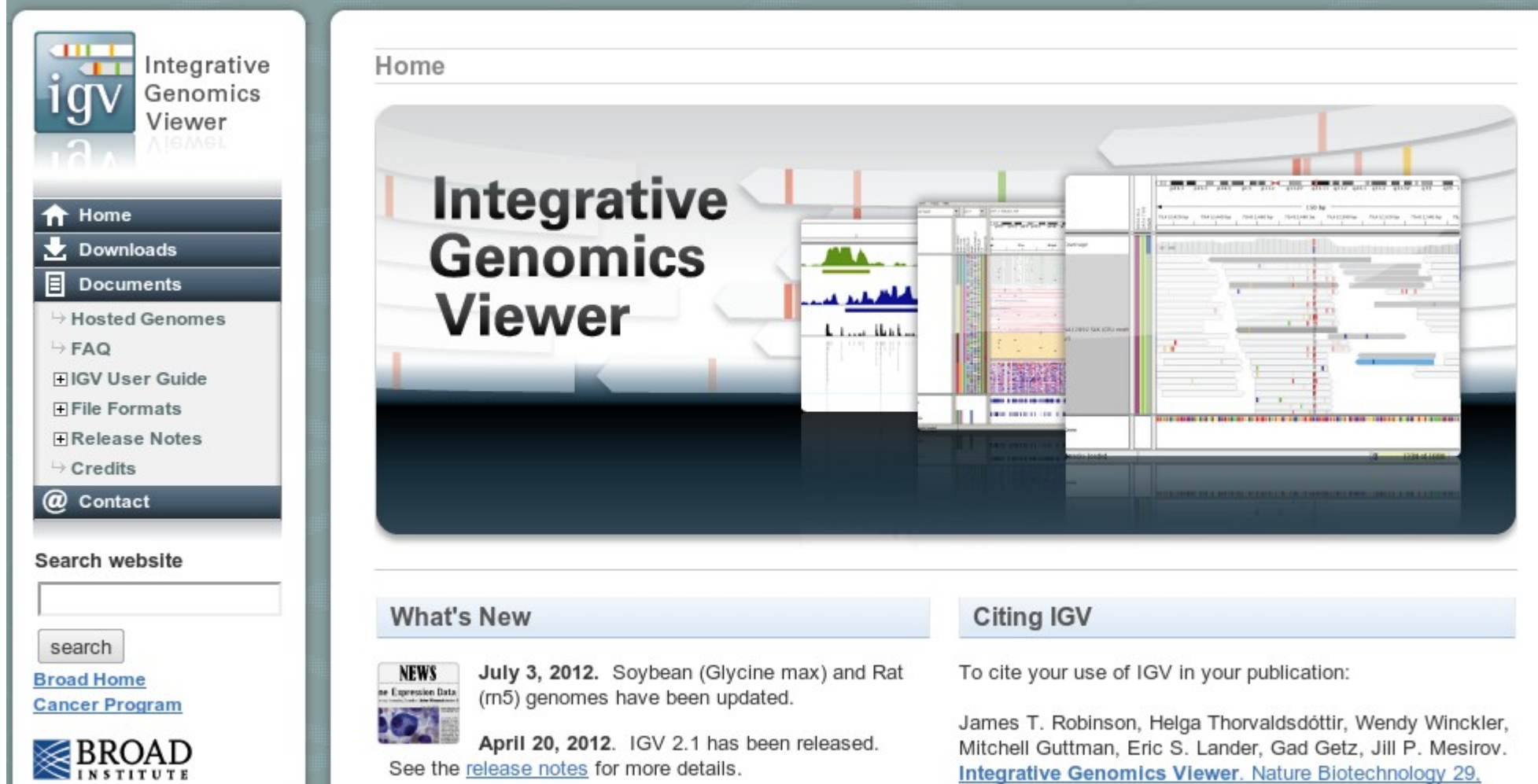

24-26 (2011), or

Helga Thorvaldedoffir James T Robinson Jill P Meetrow

### Questions?

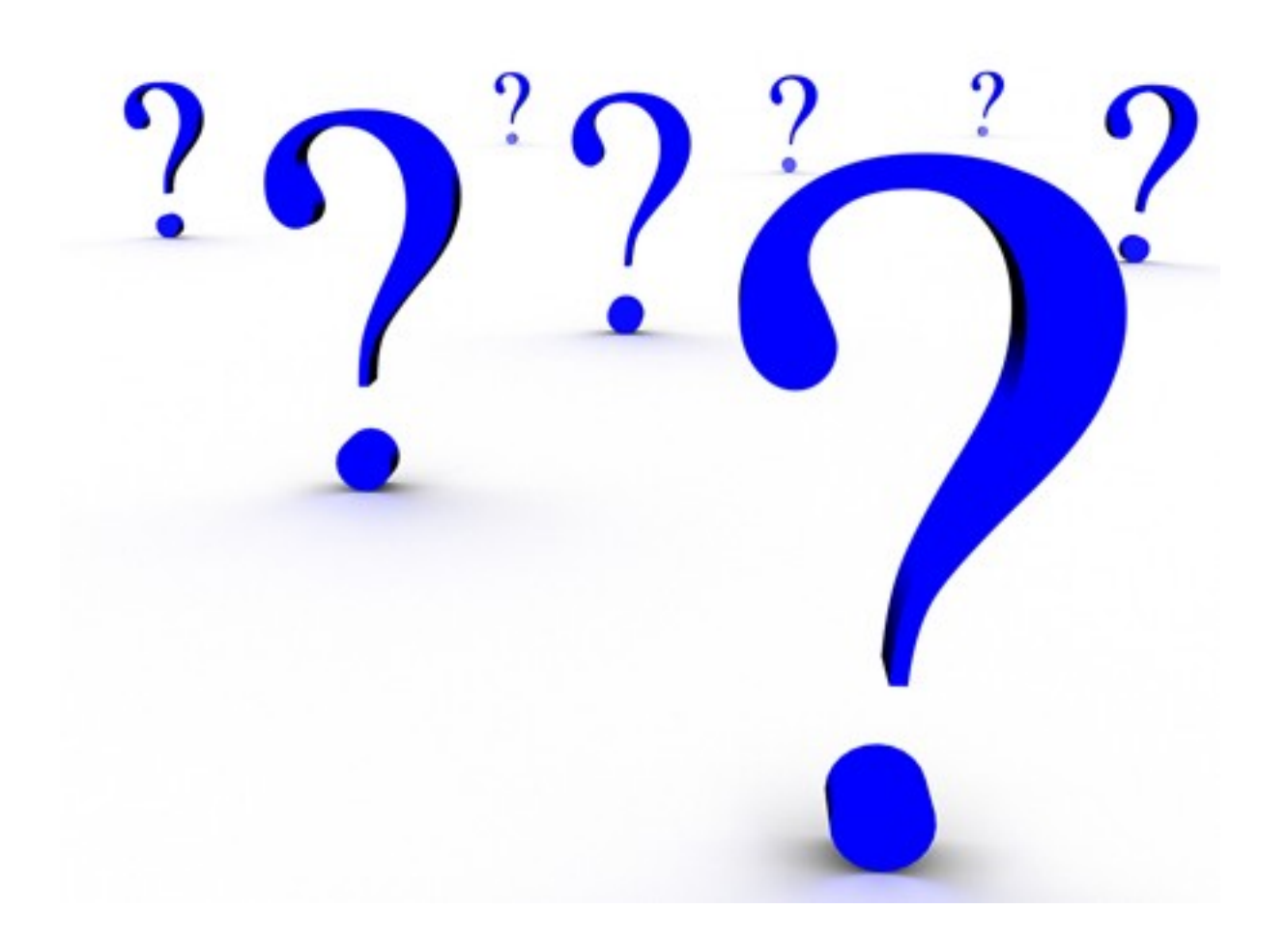